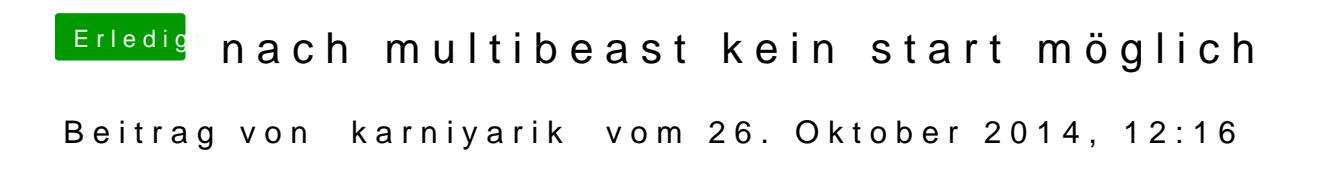

Sorry, habs erledigt

Jedoch bleibt er jetzt hier hängen

Boot flags waren GraphicsEnabler=Yes PCIRootUID=1 -v -x